### PLOT

# Line, $x^2$

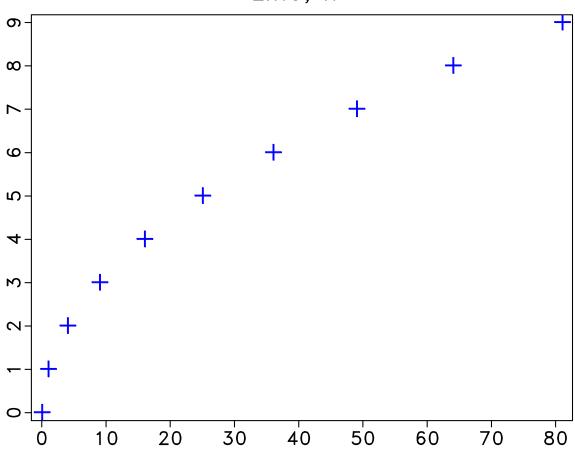

Figure 1: plot/sqline

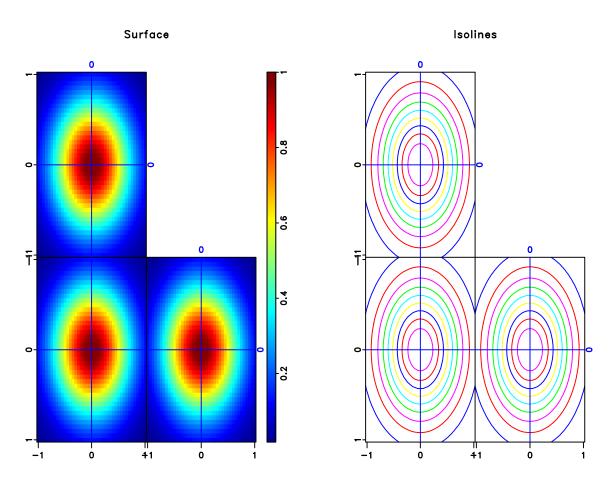

Figure 2: plot/sganom

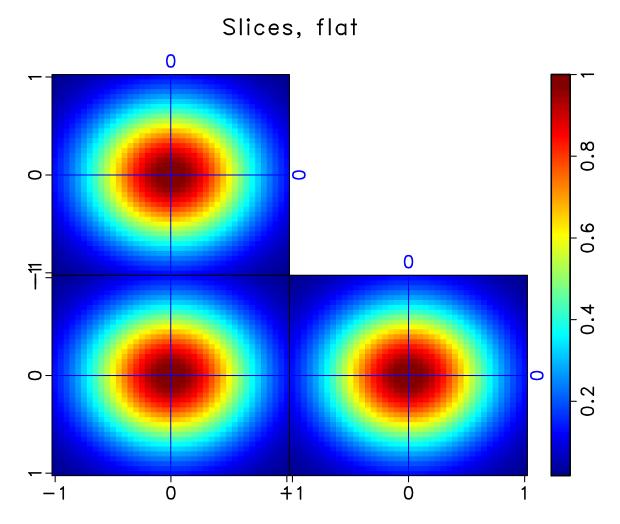

Figure 3: plot/fganom

### With symbol=

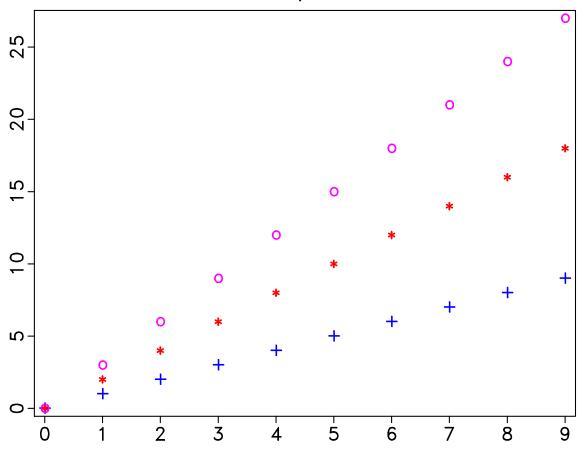

Figure 4: plot/mplines

#### SAMPLE2

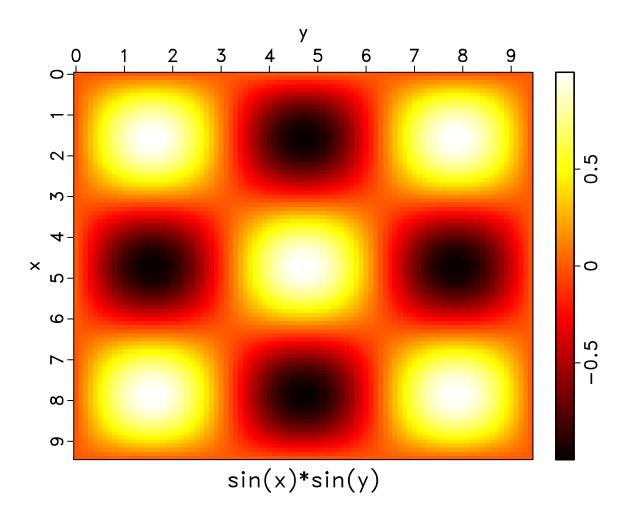

Figure 5: sample2/sin2

## PLOT

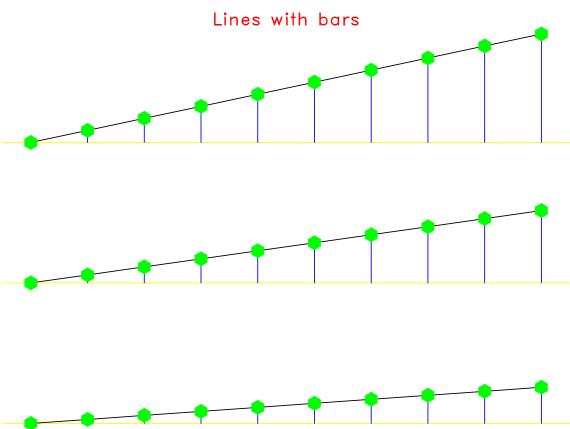

Figure 6: plot/dplines

## Lines with a label (overlay)

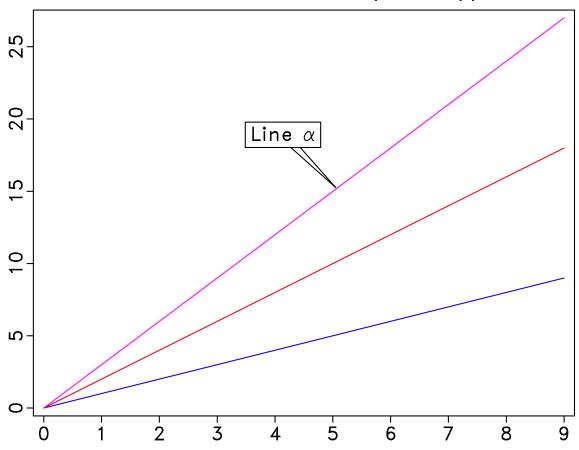

Figure 7: plot/mblines

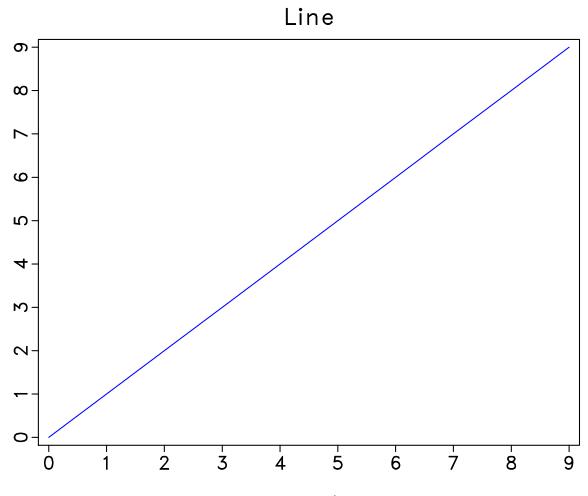

Figure 8: plot/line

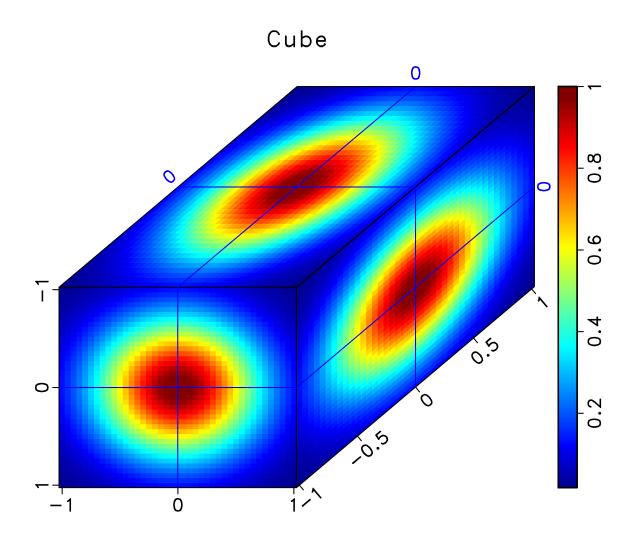

Figure 9: plot/ganom3

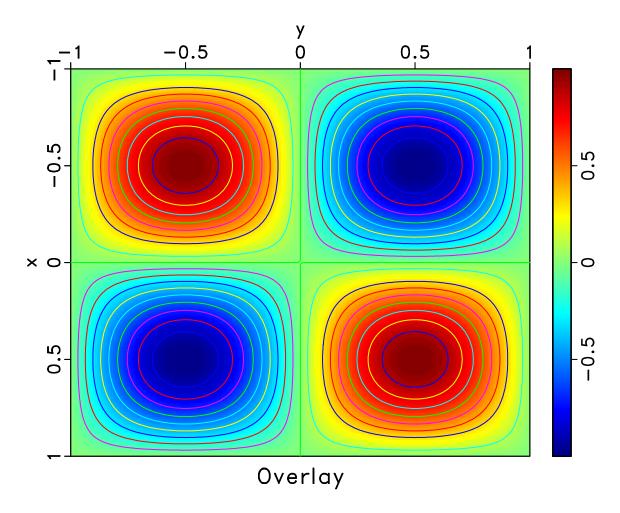

Figure 10: plot/csurf

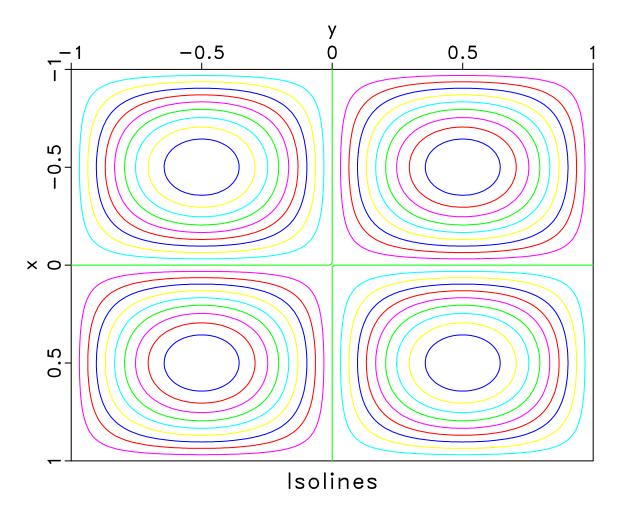

Figure 11: plot/csqsurf

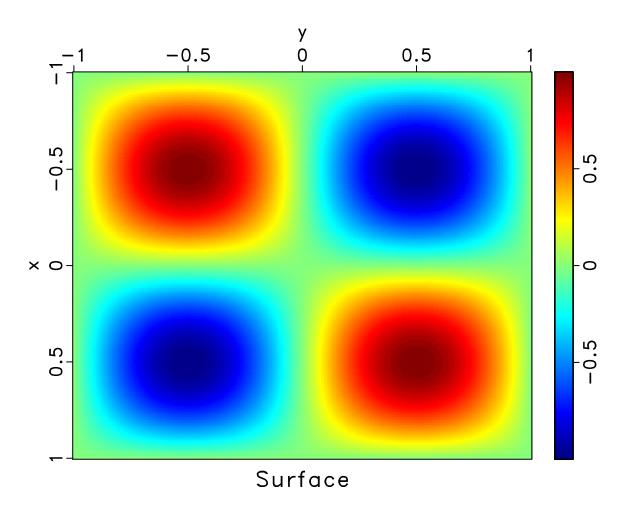

Figure 12: plot/sqsurf

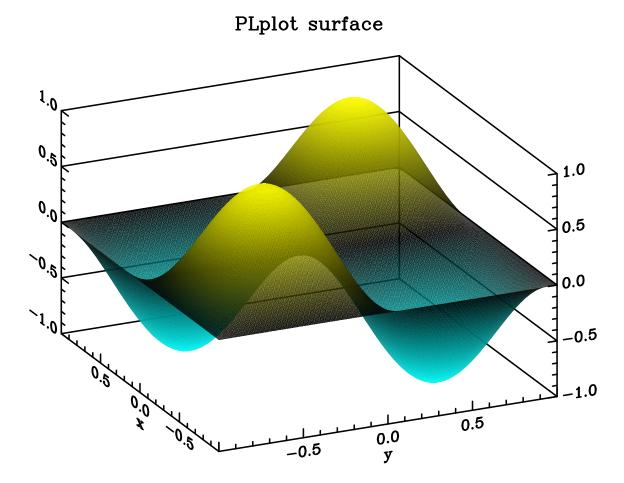

Figure 13: plot/sqplsin

### Multiple lines, n3 > 1

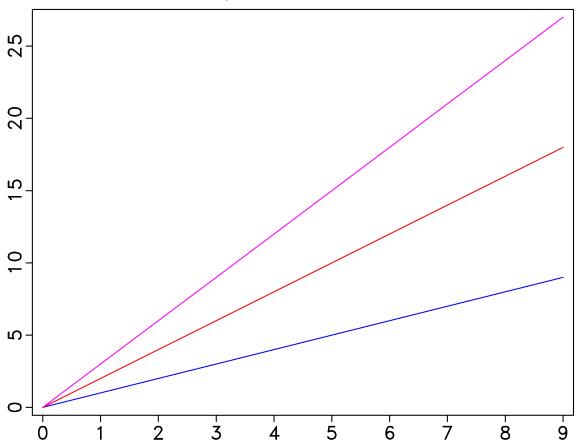

Figure 14: plot/mlines

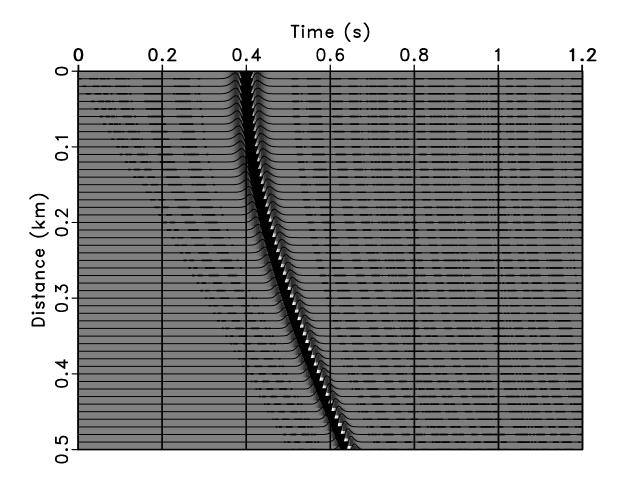

Figure 15: plot/sgath

### SAMPLE1

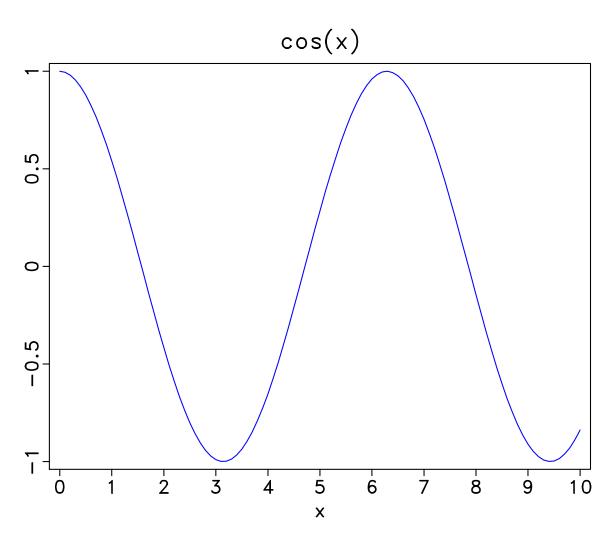

Figure 16: sample1/cos

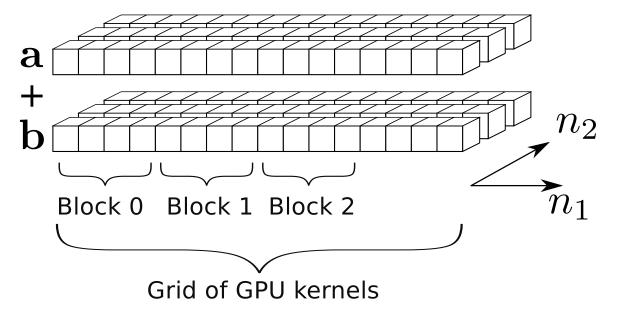

Figure 17: /abcgpu

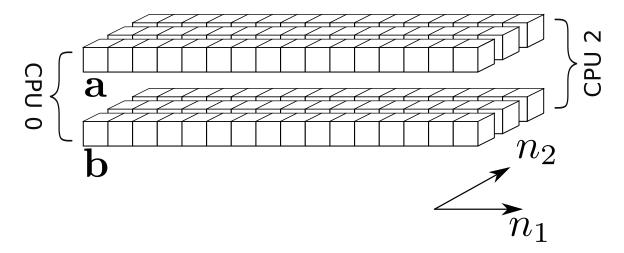

Figure 18: /abcmpi

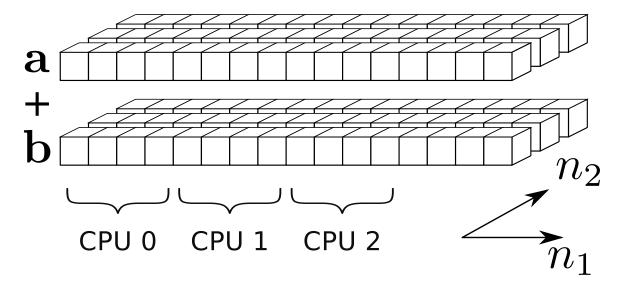

Figure 19: /abcomp

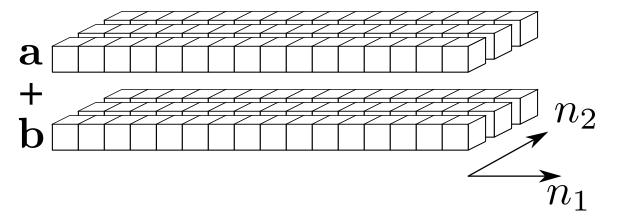

Figure 20: /abcfig

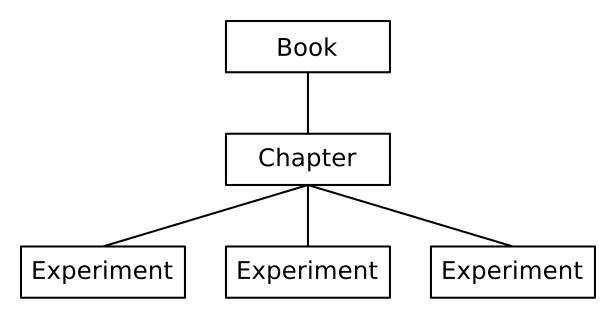

Figure 21: /pstruct

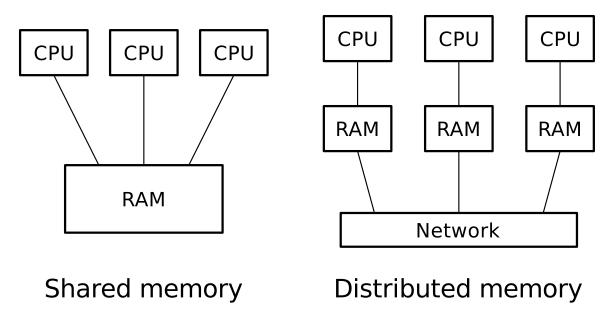

Figure 22: /hpc

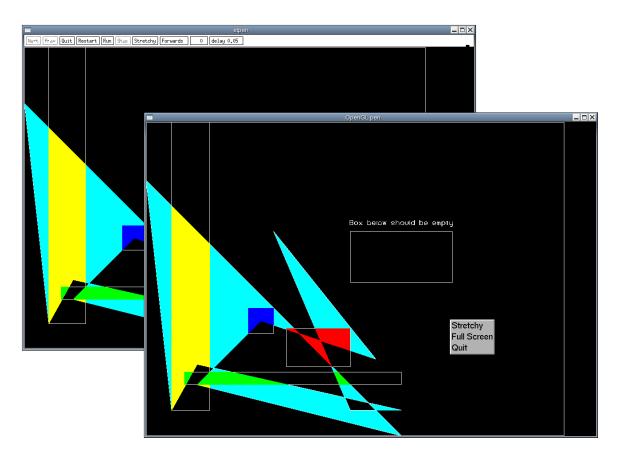

Figure 23: /xtglpens

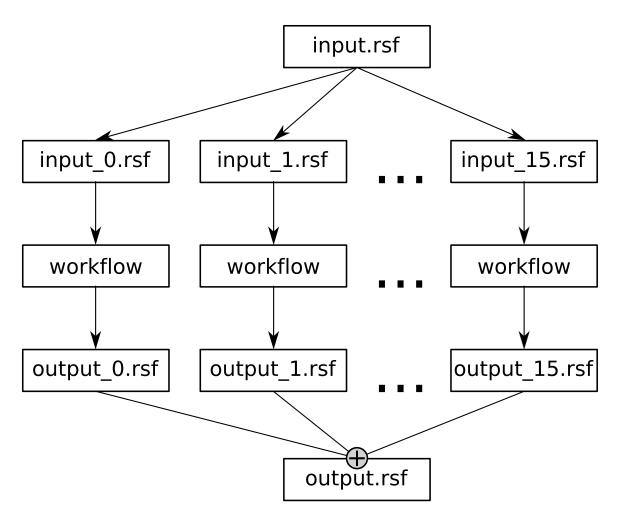

Figure 24: /pscons